## Dr. B T P Madhav

**Professor & Associate Dean (Research) Department of ECE, K L Deemed to be University Andhra Pradesh, India Email: [btpmadhav@kluniversity.in](mailto:btpmadhav@kluniversity.in)**

> **(Indian Book and Asia Book of Records Holder for Publishing Highest Number of Research Articles under the age of 40 Years)**

## **(Research Management)**

### **Faculty Member**

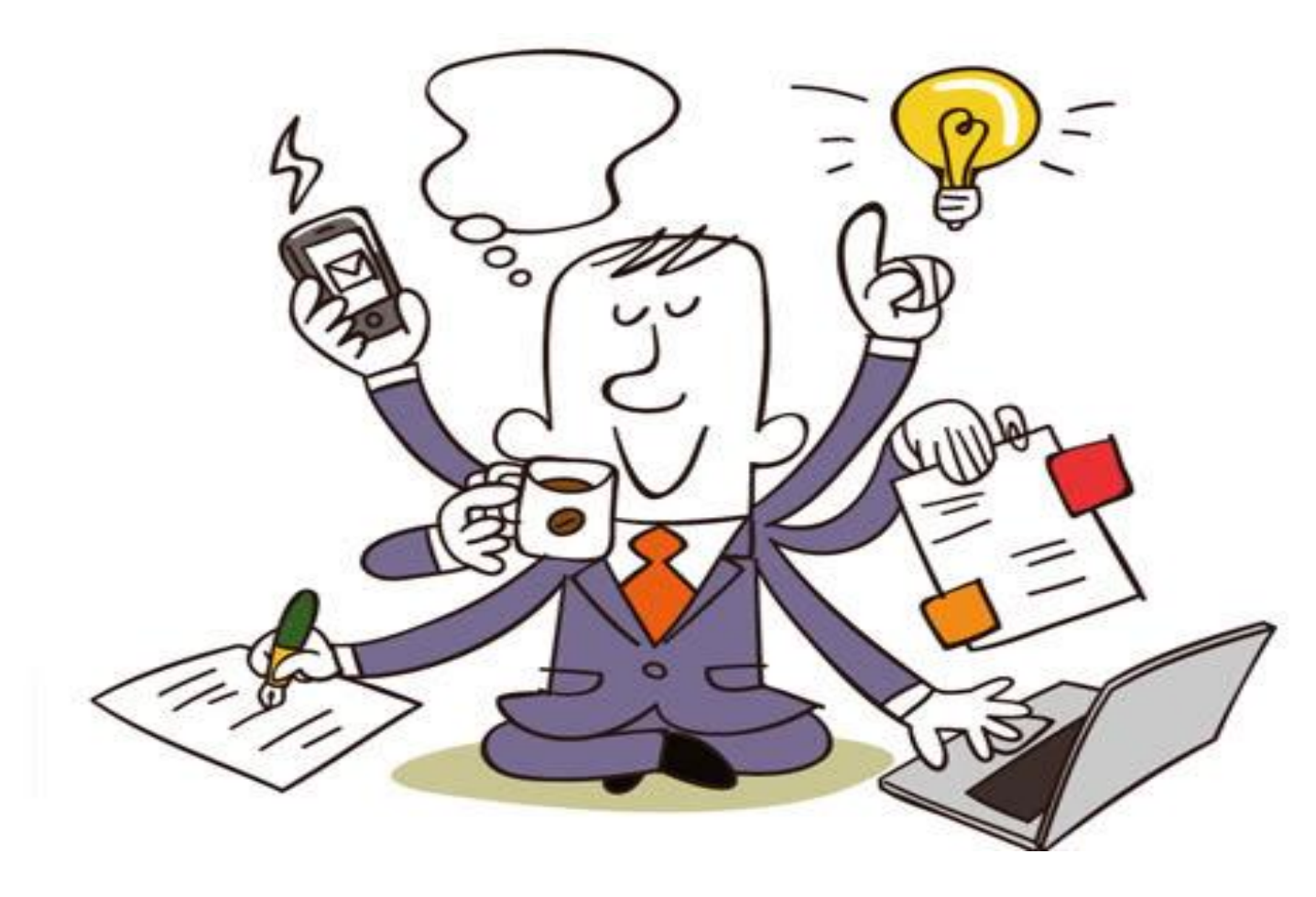

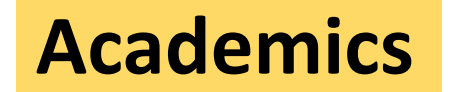

#### Academics **Research Administration**

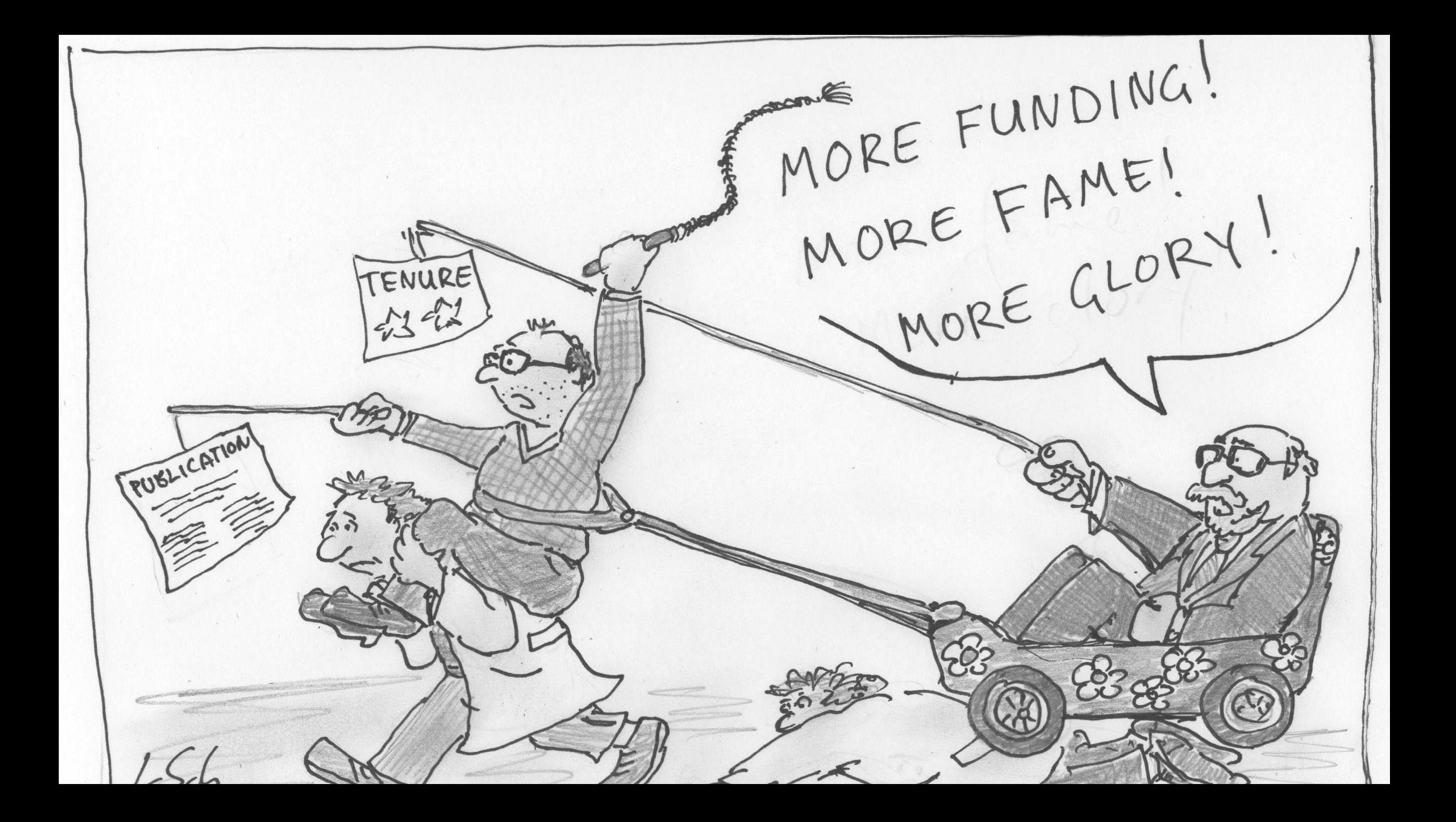

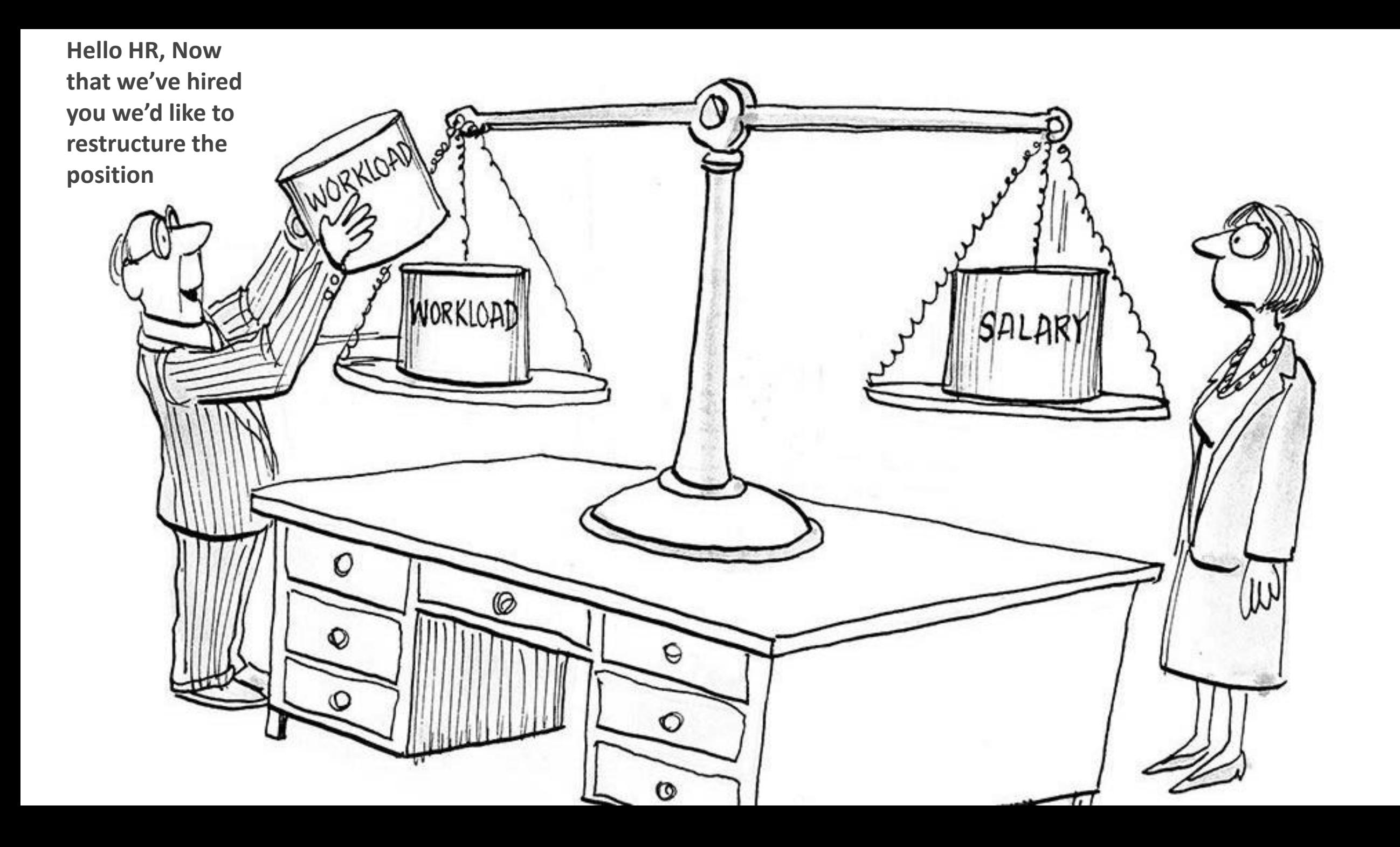

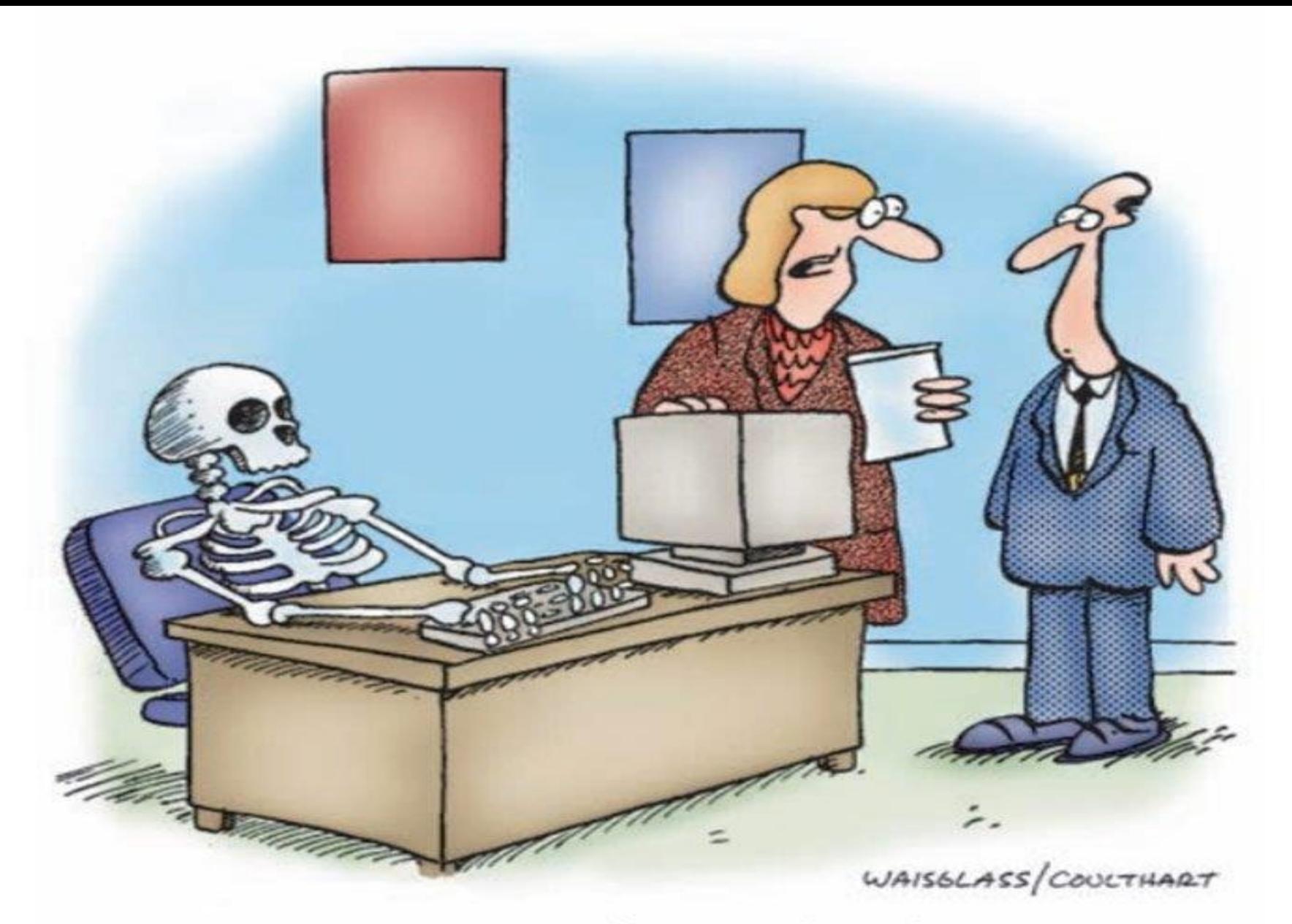

"It's worse than we thoughteveryone's been covering for him."

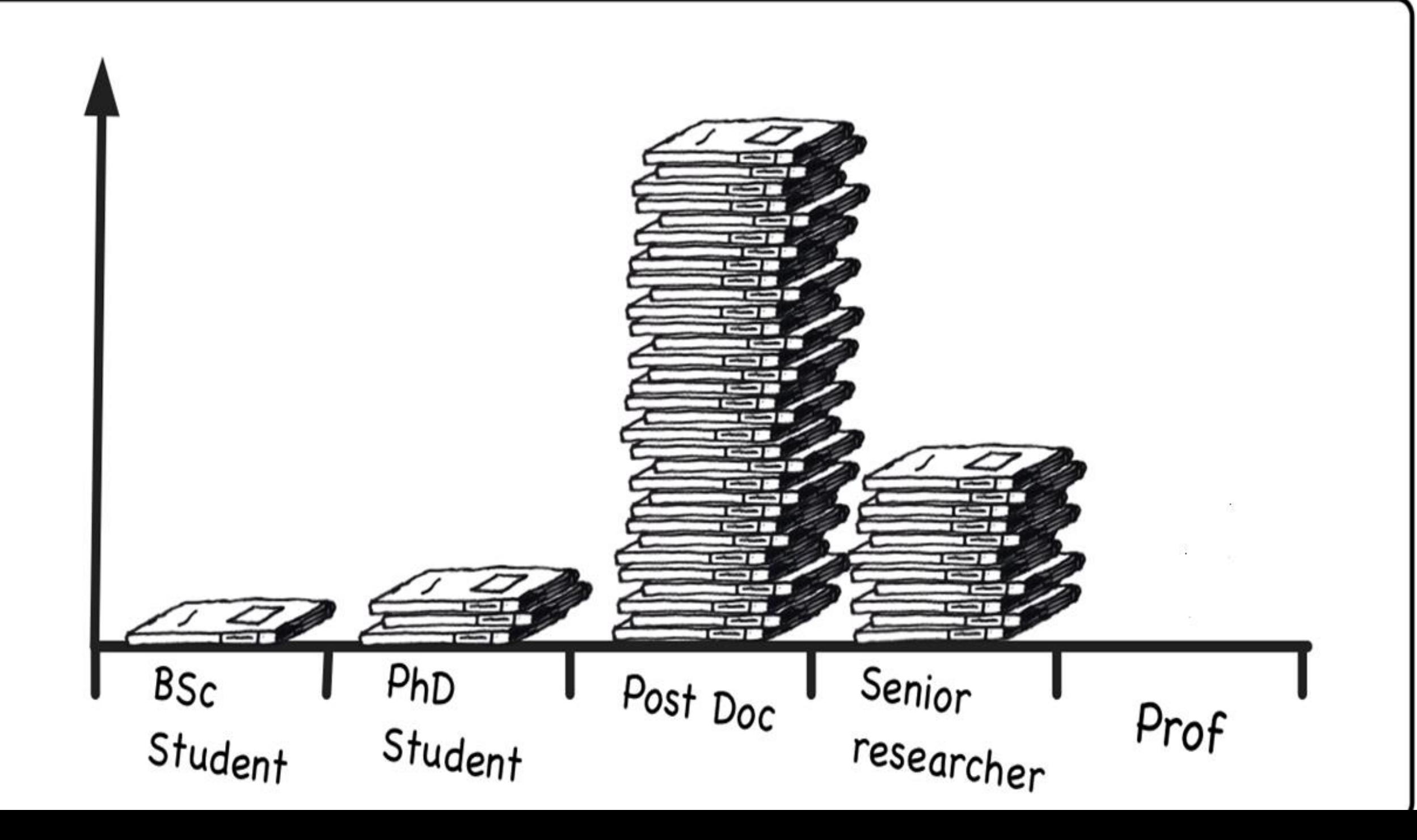

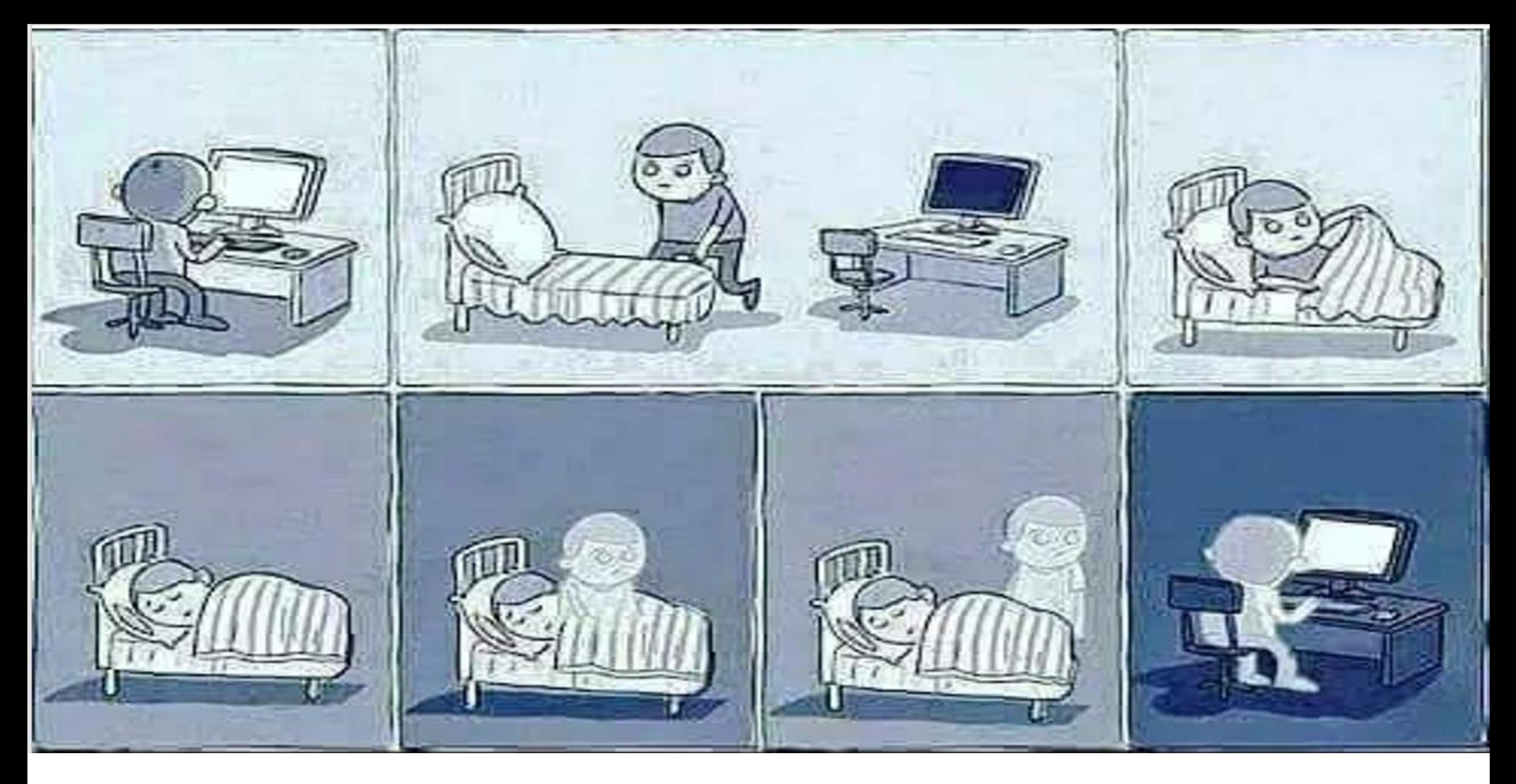

**Researcher Life (Ph.D Scholar, Faculty, Scientist, Inventor…………)**

## Research Measurement

- Publications Journals & Conferences
- Projects Sponsored and Consultancy
- Book Publications/Chapters
- Patents Design & Utility
- Awards/Recognitions/Fellowships
- Reviewers for Journals and Conferences
- Session Chairs/Co-Chairs/Resource Person/Judges
- International/National Collaborations
- MoU's
- Conferences/Workshops/Symposium/Sponsored Events
- M.Phil./Ph.D/PDF/DSc/DLit Guided (or) Awarded (or) Examined

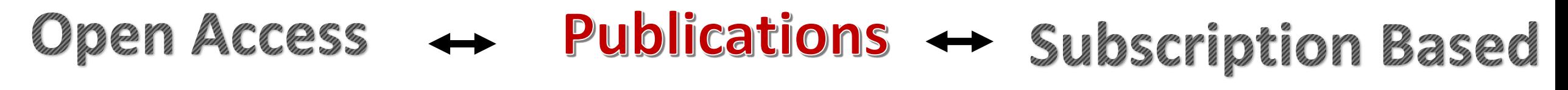

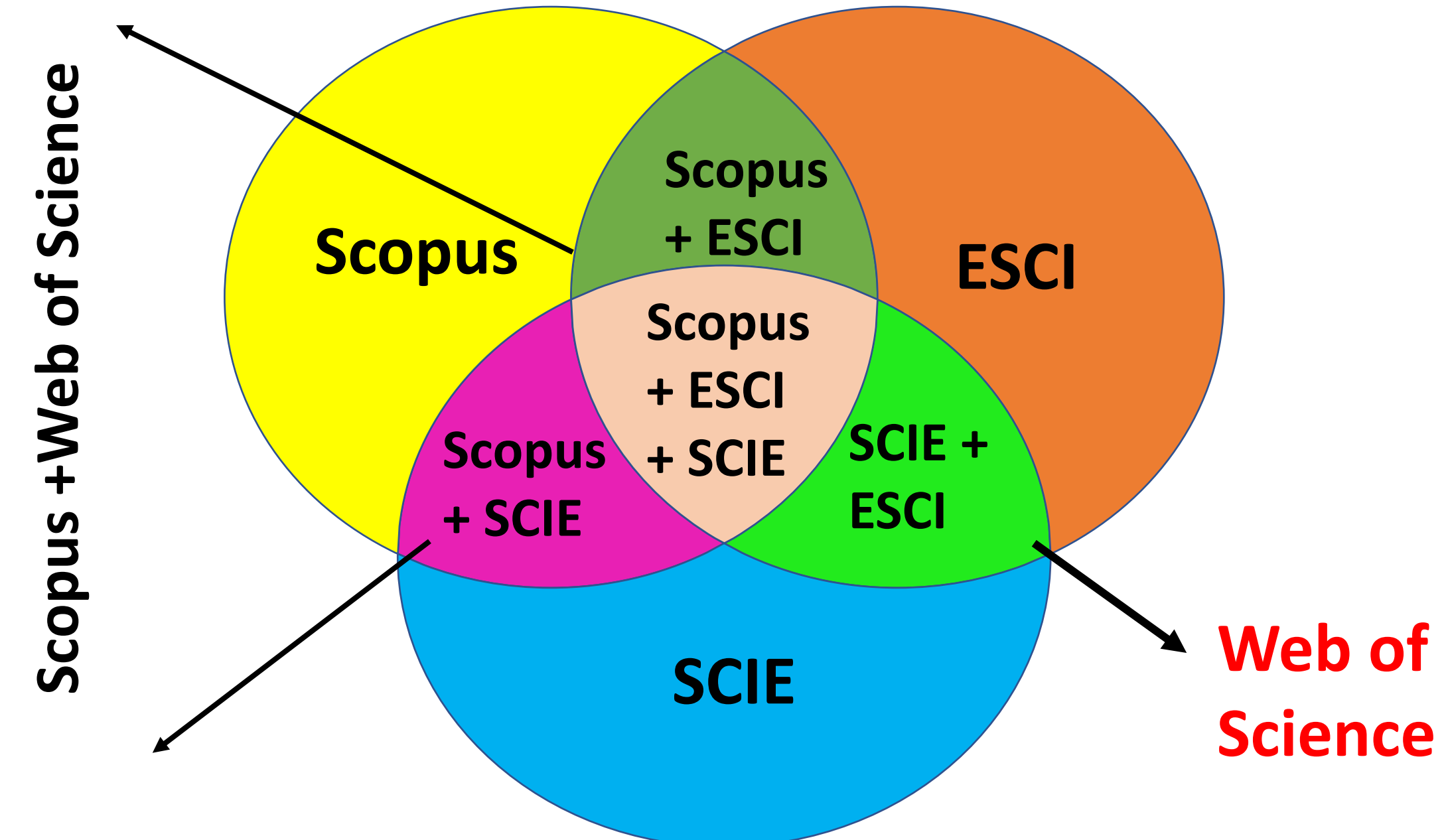

## Publications

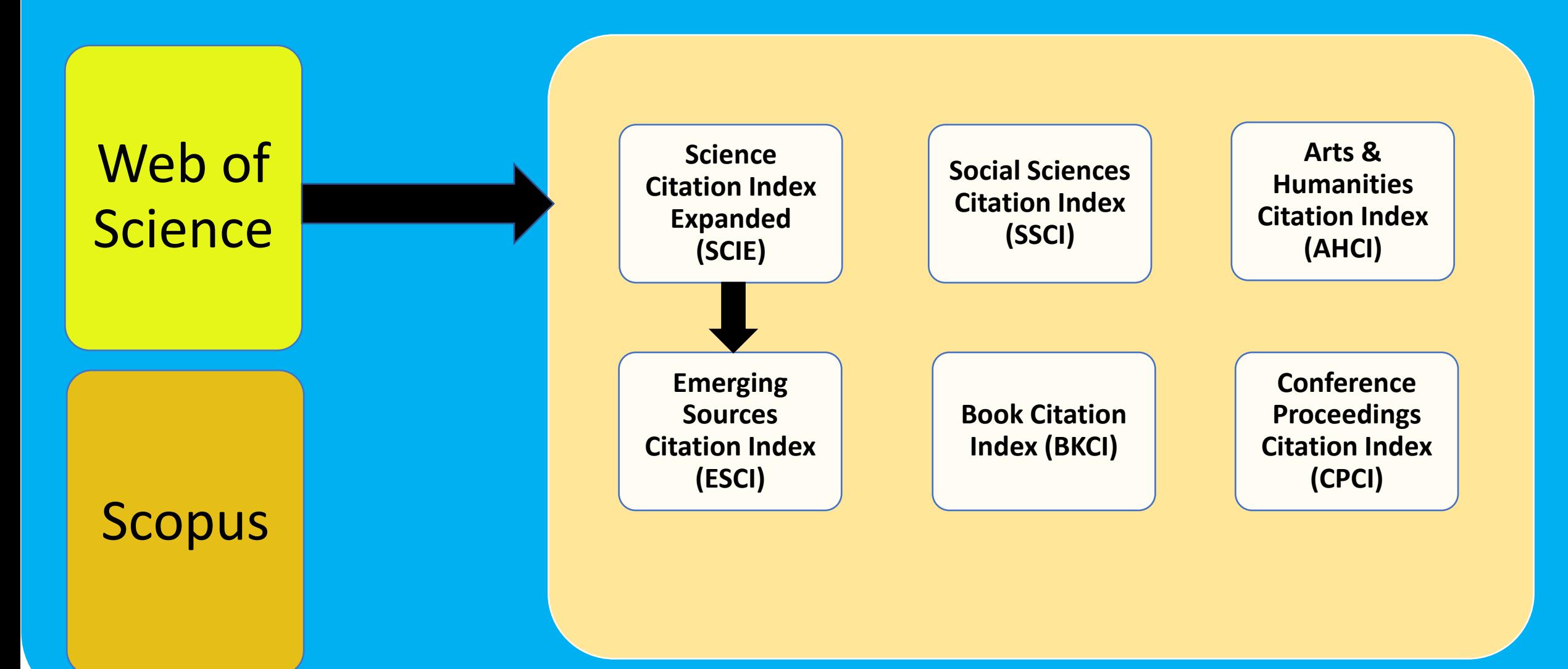

## Predatory Journals

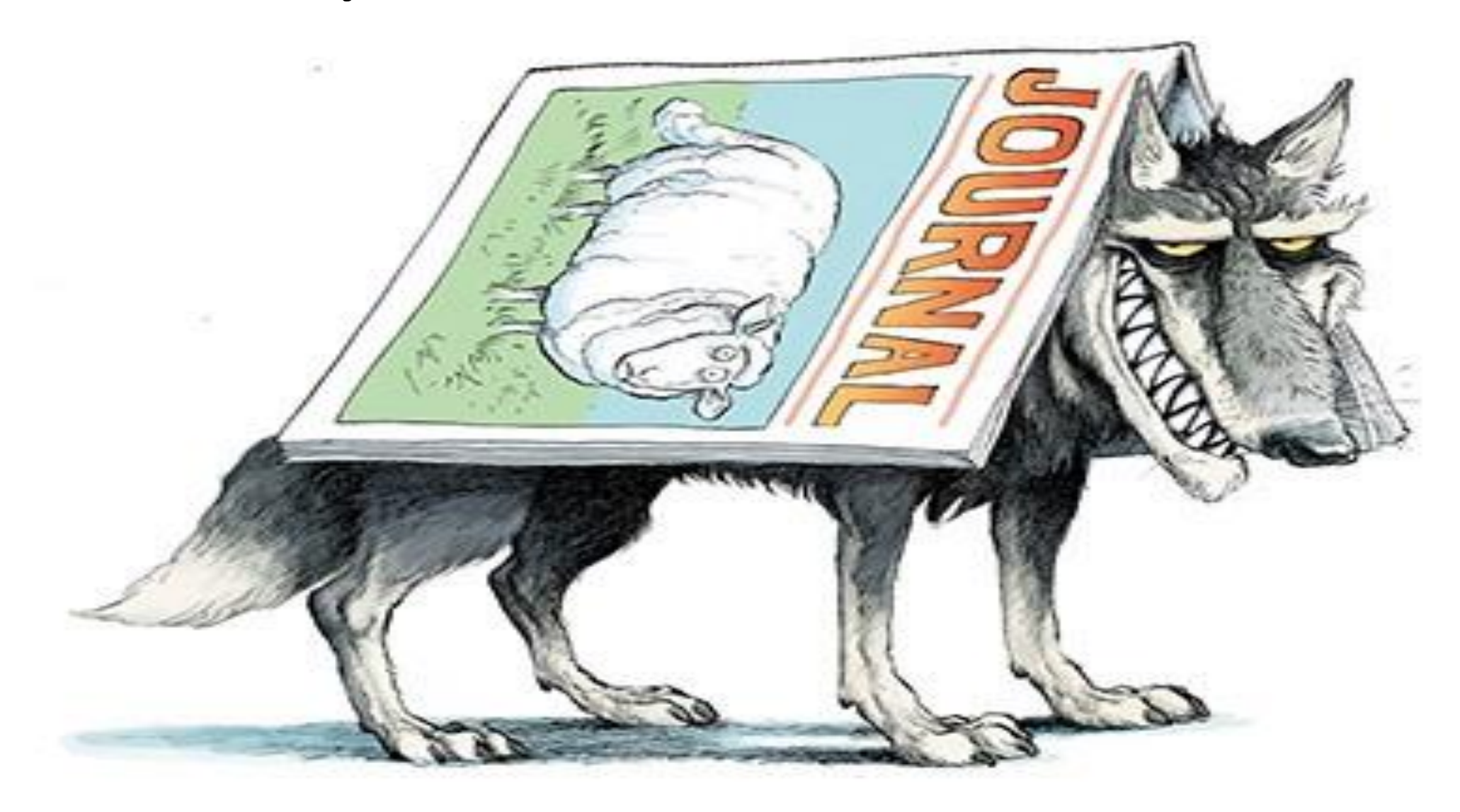

## **Open Access Publication Categories**

• **Gold open** Documents that are in journals which only publish open access.

**Hybrid Gold** Documents that are in journals which provide authors the choice of publishing open access.

**Bronze**

Published version of record or manuscript accepted for publication. The publisher has chosen to provide temporary or permanent free access.

**Green**

Published version or manuscript accepted for publication, available at repository.

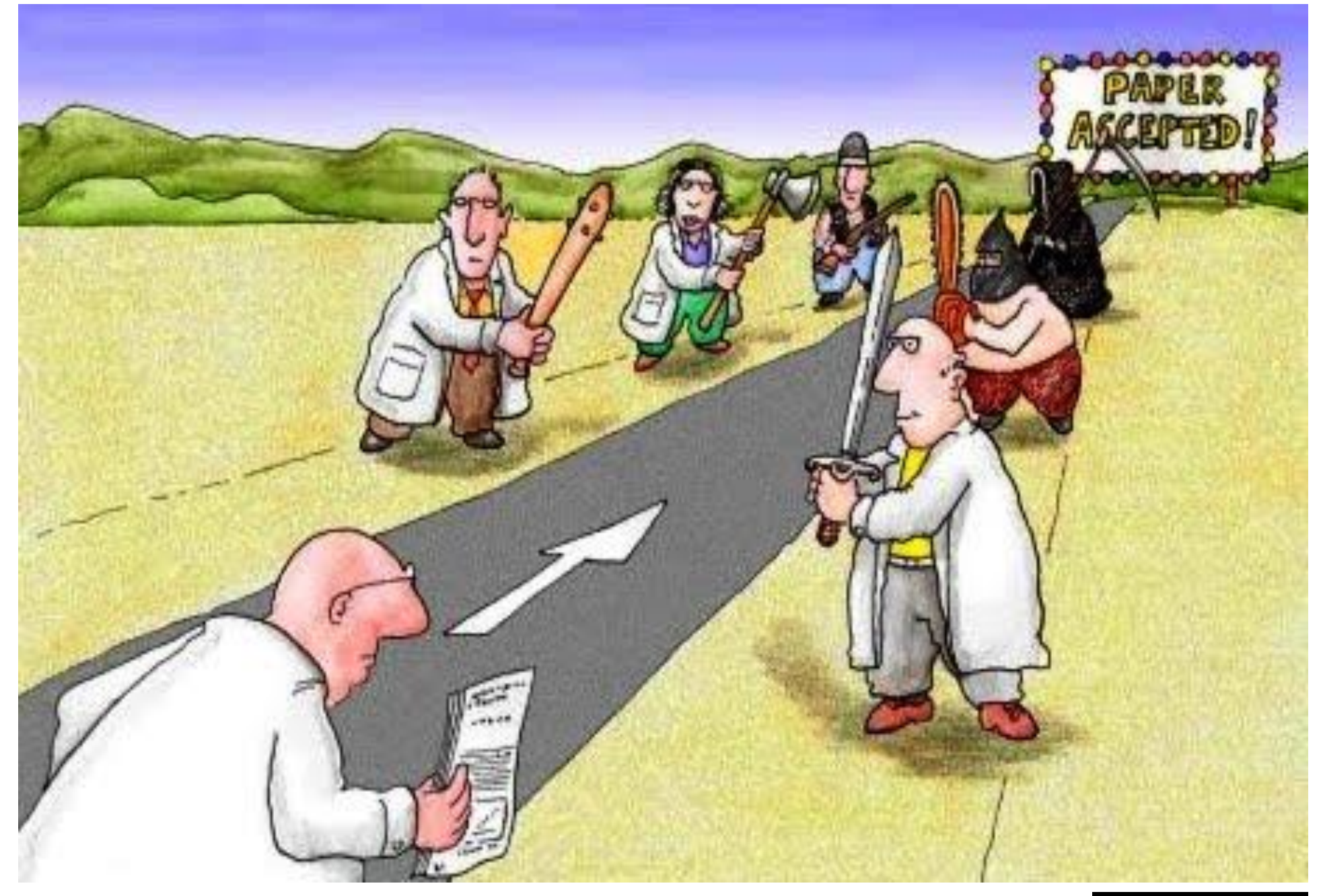

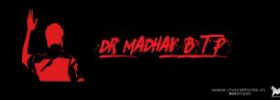

### Reviewr 1

Editor

### Revjewer 2,3

#### **My paper**

# **Review response from<br>The mon paid journal**

# Review response

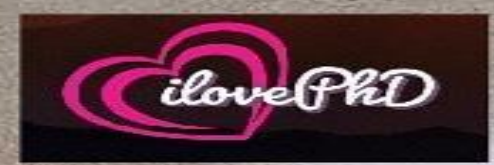

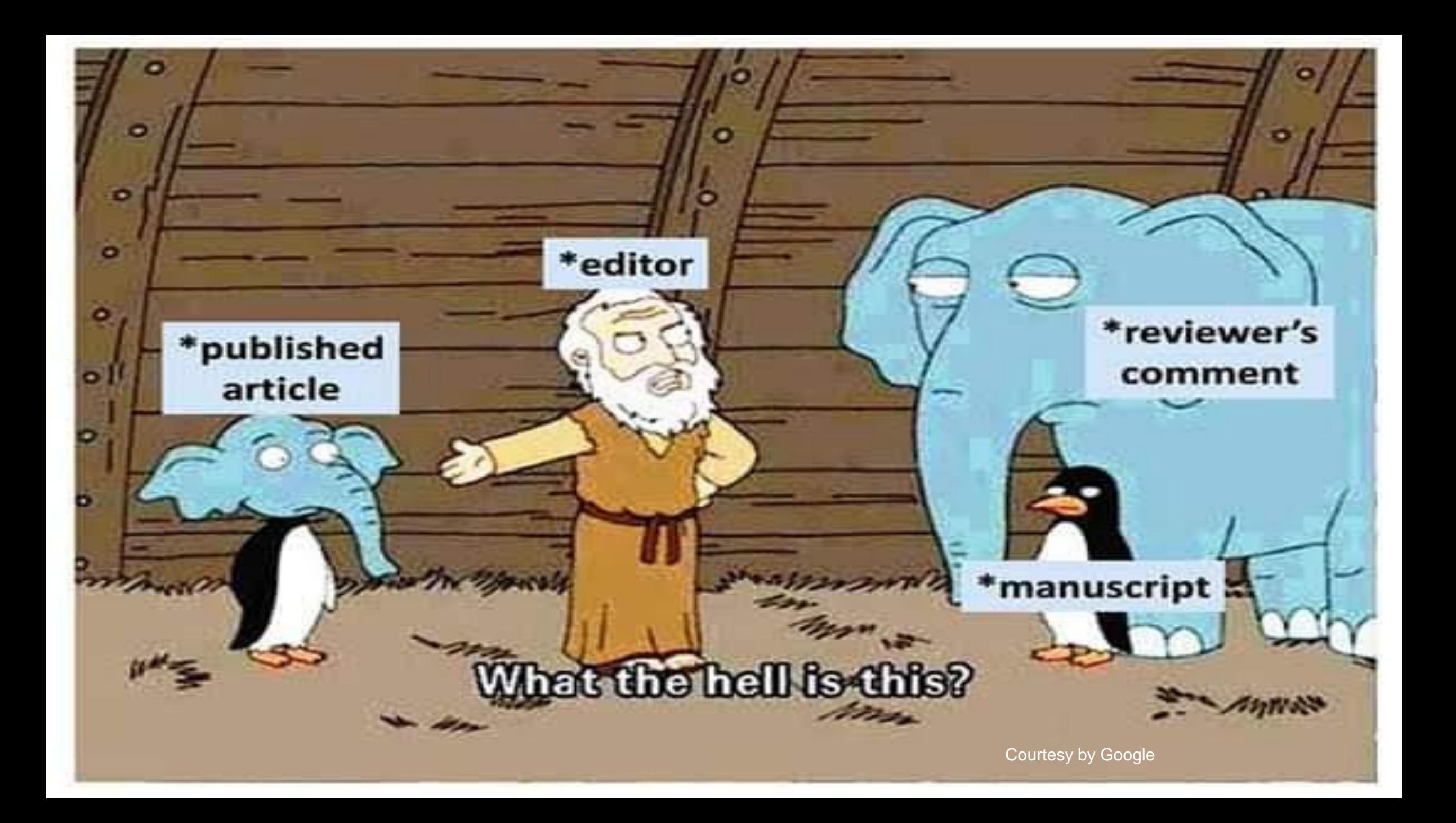

## Not for 100 papers publication, He got the record of 100 papers rejection

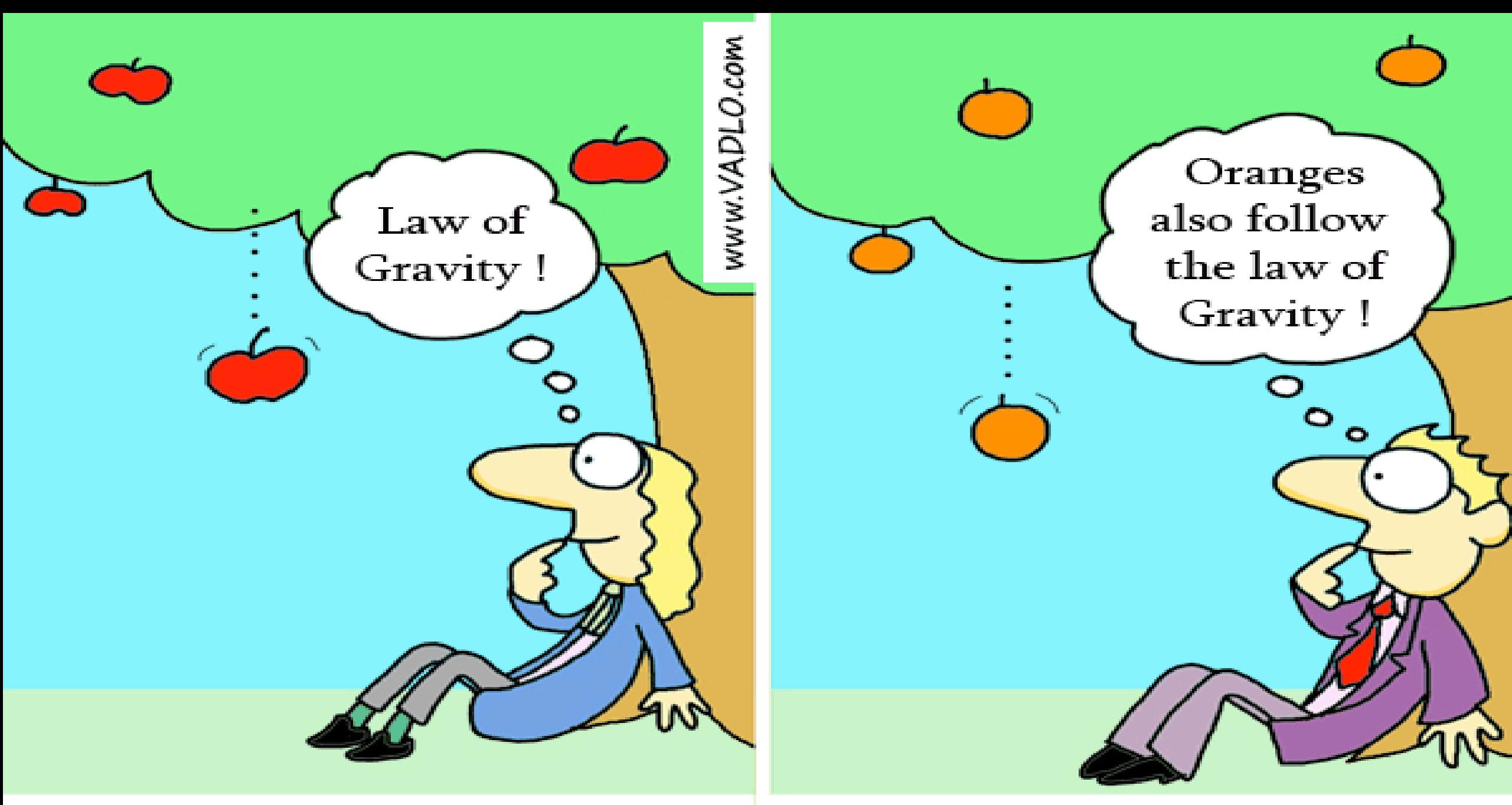

### High Impact Paper

Low Impact Paper

![](_page_18_Picture_0.jpeg)

Vagrant scientist appeals to passers-by (drawing by Heg ıre 1.

#### **NOTALL FIRST AUTHORS ARE AUTHORS**

C. PowerPhD

 $\bullet$ 

ا⊜

e

#### **SOME PEOPLE BEHIND'T** EM

**CO** OF

**UGC Guidelines Regarding Plagiarism**

#### **Penalties in case of plagiarism in submission of thesis and dissertations**

**Levels of Plagiarism**

**i. Level 0: Similarities upto 10% - Minor Similarities, no penalty.**

ii. Level 1: Similarities above 10% to 40% - Such student shall be asked to submit a revised script within a **stipulated time period not exceeding 6 months.**

iii. Level 2: Similarities above 40% to 60% - Such student shall be debarred from submitting a revised script for a **period of one year.**

**iv. Level 3: Similarities above 60% -Such student registration for that programme shall be cancelled.**

**UGC Guidelines Regarding Plagiarism**

#### **Penalties in case of plagiarism in academic and research publications**

**Levels of Plagiarism**

**I. Level 0: Similarities up to 10% - Minor similarities, no penalty.**

**II. Level 1: Similarities above 10% to 40% - Shall be asked to withdraw manuscript.**

#### **III. Level 2: Similarities above 40% to 60%**

- **i) Shall be asked to withdraw manuscript.**
- **ii) Shall be denied a right to one annual increment.**

**iii) Shall not be allowed to be a supervisor to any new Master's, M.Phil., Ph.D. Student/scholar for a period of two years.**

#### **IV. Level 3: Similarities above 60%**

- **i) Shall be asked to withdraw manuscript.**
- **ii) Shall be denied a right to two successive annual increments.**

**iii) Shall not be allowed to be a supervisor to any new Master's, M.Phil., Ph.D. Student/scholar for a period of three years.**

![](_page_22_Picture_0.jpeg)

**Welcome to Ph.D.** 

![](_page_23_Picture_0.jpeg)

## **RISTRICH FROPOSIL**

## ALLEE END OF FHID

MEMEFUL **COI** 

## Your PhD advisor when you are applying for the PhD program

## **Your PhD advisor when** you got admitted to the program

![](_page_25_Picture_2.jpeg)

![](_page_25_Picture_3.jpeg)

I have seen you somewhere. Who are you

Useless fellow, i am your PhD supervisor.

**University** 

![](_page_27_Picture_0.jpeg)

"Boy! I would love to be his pet cat."

![](_page_28_Picture_0.jpeg)

Supervisor's expectations from a PhD student .....

### You in the last year of **your PhD**

**Advisors with** new project

![](_page_30_Picture_0.jpeg)

Projection of your Research and getting Recognition is also very Important

#### **Management of Research Credentials for Future Needs**

- Consider Research as Your Regular Activity and be Live in it
- Dedicate yourself towards Novel Research and don't stop learning
- Explore to current technologies and latest tools in your area of research
- Identify societal problems & relate to your research area for possible solutions
- Do Interdisciplinary and Multidisciplinary Research with National and International Collaborations
- Improve your Research credentials like quality publications, citations, h-index etc
- Be live through research communities like Orcid, Scopus, Web of Science, Mendeley, Research Gate, Publons, Researcher ID, Microsoft Academic etc..
- Try to apply Funding projects or consultancy projects and get some grant to establish your own research setup.
- Become reviewer for top notch journals with your research potential
- Maintain your research record up-to-date in your private or public database and make it visible to research community

![](_page_32_Picture_0.jpeg)

## In Research **Conduction** and Publication

![](_page_33_Picture_0.jpeg)